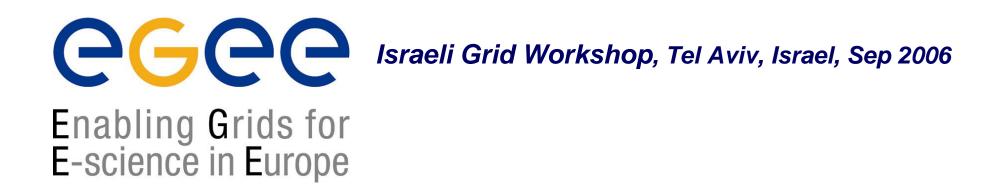

## **Grid Data Management**

#### Vered Kunik - Israeli Grid NA3 Team

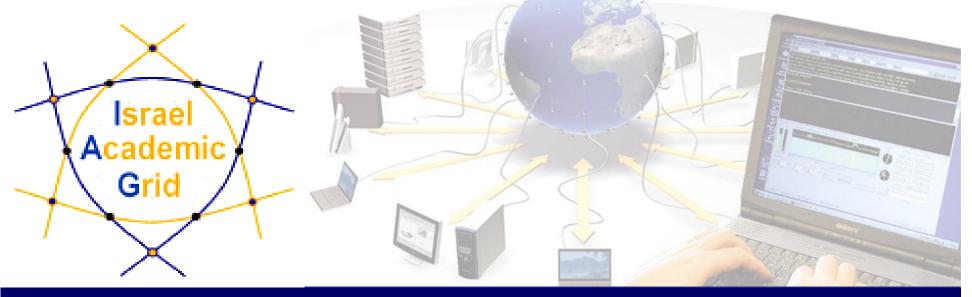

EGEE is a project funded by the European Union under contract IST-2003-508833

## **Outline**

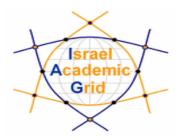

- Introduction
- Grid Data Management Services
- File catalogues
- Data Management commands
- Hands on

## Introduction

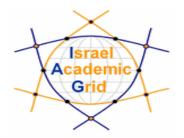

- Users and applications produce and require data
- The Input / Output Sandbox is used for transferring relatively small files (< 20 MB)</li>

#### Users and applications need to handle files on the Grid

- "Large" files are stored in permanent resources called SE = Storage Elements
- SE are present at almost every site together with the computing resources

## **Grid Data Management Services**

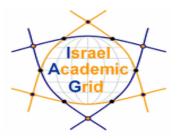

#### **Grid Data Management Services enable users to:**

- move files in and out of the Grid
- Replicate files on different SE's
- Locate files on various SE's

Data Management means movement and replication of files on grid elements

# Grid Data Management Services – cont'd

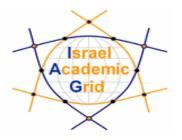

- Data transfer is done by a number of protocols (gsiftp, rfio, file, etc`)
- Usage of a central file catalogue

By using high level data management tools which enable transparency of the transport layer details (protocols), storage location and the internal structure of the SE's

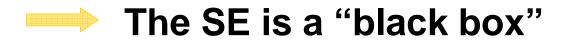

## Files : name conventions

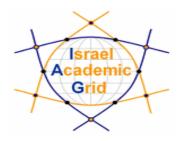

#### Logical File Name (LFN)

- An alias created by the user to refer to some file
- A LFN is of the form: Ifn:/grid/<MyVO>/<MyDir>/<MyFile>
- **Example**: Ifn:/grid/gilda/importantResults/Test1240.dat

#### Globally Unique Identifier (GUID)

- A file can always be identified by its GUID (based on UUID)
- A GUID is of the form: guid:<unique\_string>
- All replicas of a file will share the same GUID
- **Example**: guid:f81d4fae-7dec-11d0-a765-00a0c91e6bf6

both lfn's and guid's refer to files (not replicas)

## **Replicas : name conventions**

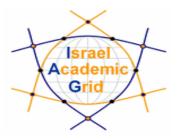

Storage URL (SURL)

### (AKA: Physical/Storage File Name (PFN/SFN))

- Used by the RMS to find where the replica is physically stored
- A SURL is of the form: sfn://<SE\_hostname>/<VO\_path>/<file\_name>
- **Example:** sfn://tbed1.cern.ch/flatfiles/SE00/gilda/project1/testSUTL.dat

#### Transport URL (TURL)

- Temporary locator of a physical replica including the access protocol understood by a SE
- A TURL is of the form: <protocol>://<SE\_hostname>/<VO\_path>/<filename>
- **Example**: gsiftp://tbed1.cern.ch/gilda/project1/testTURL.dat

provide info about the physical location of the replica

## **File Catalogs**

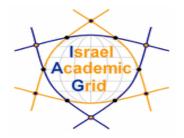

- How do I keep track of all of the files I have on the Grid ?
- Even if I remember all the Ifn's of my files, what about someone else's files ?
- How does the Grid keep track of Ifn-guid-surl associations ?
- Well... for that we have a **FILE CATALOG**

## File Catalogs – cont'd

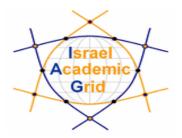

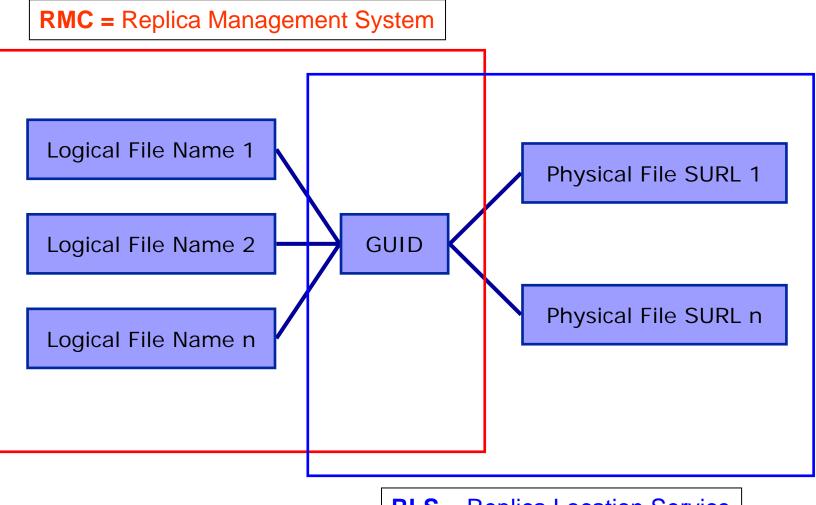

**RLS =** Replica Location Service

## File Catalogs – cont'd

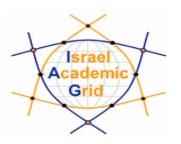

The LFN acts as a main key in the database.

It has:

- Symbolic links to it (additional LFNs)
- Unique Identifier (GUID)
- System metadata
- Information on replicas

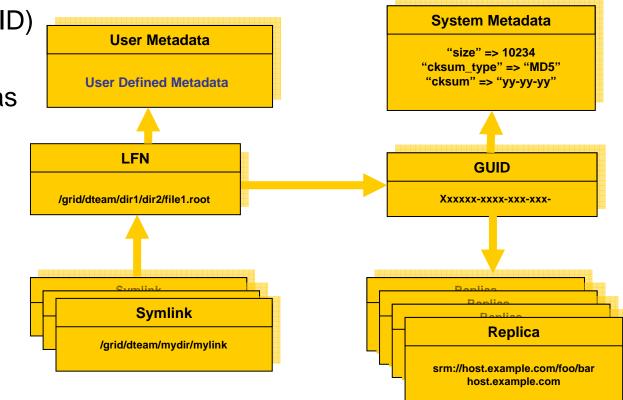

### **Data Management commands**

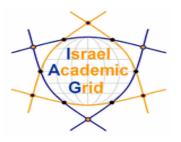

Icg-cp
 Copies a Grid file to a local destination

- Icg-cr
  Copies a file to a SE and registers the file in the LRC
- Icg-del Deletes one file (either one replica or all replicas)
- Icg-Ig
  Gets the guid for a given Ifn or surl

## Data Management commands – cont'd

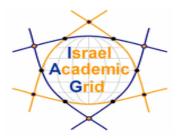

- Icg-rep
  Copies a file from SE to SE and registers it in the LRC
- Icg-aa Adds an alias in RMC for a given guid
- Icg-la Lists the aliases for a given LFN, GUID or SURL
- Icg-gt Gets the turl for a given surl and transfer protocol

## Data Management commands – cont'd

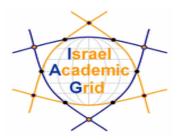

- Icg-Ir Lists the replicas for a given lfn, guid or surl
- Icg-ra Removes an alias in RMC for a given guid
- lcg-rf Registers a SE file in the LRC (optionally in the RMC)
- Icg-uf Un-registers a file residing on an SE from the LRC

## Data Management commands – cont'd

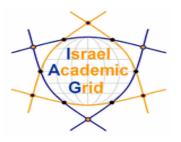

- Ifc-Is List file/directory entries in a directory.
- Ifc-mkdir Create directory.
- **Ifc-rename** Rename a file/directory.
- Ifc-rm Remove a file/directory.
- Ifc-chmod Change access mode of a file/directory
- Ifc-chown
  Change owner and group of a file/directory

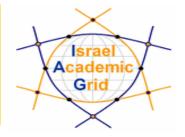

#### **Data Management tutorial**

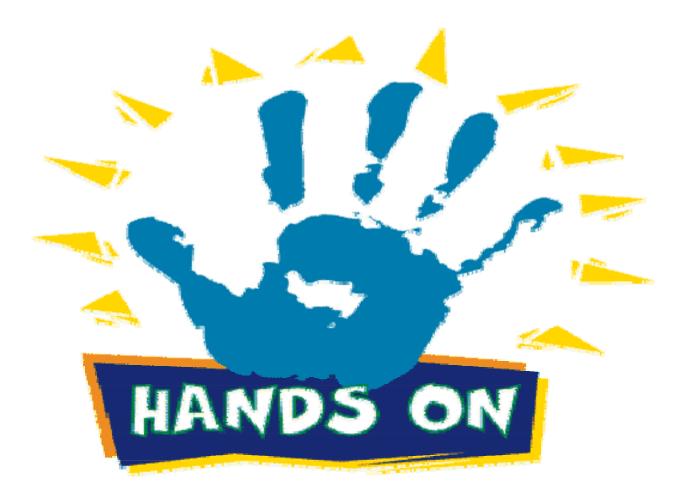